## **EINSATZMÖGLICHKEITEN**

Neben dem Einsatz im Unterricht (via Computer, Beamer, Smartboard) sind im außerunterrichtlichen Bereich praktisch keine Grenzen gesetzt: Hausaufgaben, Vertretungsstunden, Nachmittagsbetreuung, Schulbibliothek, Nachhilfe, selbständige Arbeit – überall, wo es Computer mit Internetanschluss gibt, können die Programme und die Ergebnisse der Arbeit verwendet werden. Die Individualisierung des Übungsprozesses (Art, Umfang, Schwierigkeitsgrad der Übungen und individuelle Fehlerbehandlung) begünstigt differenziertes und zielgerichtetes Arbeiten an den Kompetenzen des Einzelnen und von Gruppen über mehrere Jahre hinweg.

#### **FUNKTIONEN FÜR LEHRKRÄFTE**

- detaillierte Fehlerstatistiken für Einzelne und Gruppen mit umfangreichen Filter- und Sortiermöglichkeiten
- internes Nachrichtensystem für Aufgabenstellung oder für ein schnelles und unkompliziertes Feedback – individuell oder für ganze Klassen einsetzbar

#### **EINFACHE UND INTUITIVE ADMINISTRATION**

- Klassenbezeichnungen und Namen: einmalig eingeben jahrelang für alle Programme nutzen
- Namenseingabe mit Voreinstellungen für Benutzernamen und Standardpasswörter
- Klassenwechsel und Löschen per Mausklick
- Höherstufen zum Schuljahreswechsel und Löschen der Schulabgänger per Mausklick

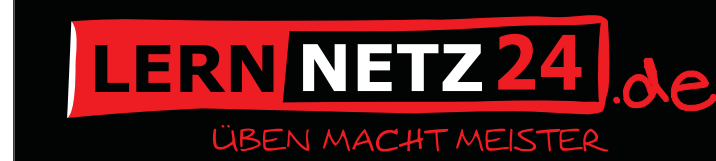

# **Interaktiv lernen und üben online**

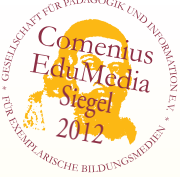

- **f** themenorientiert und **bedarfsgerecht** üben
- **lehrwerksunabhängig** und **werbefrei**
- interaktive **Fehlerkorrektur**
- **individuelle Hinweise** zu Fehlern **und Lösungsweg**
- detaillierte **Lernstandserfassung**
- **Protokolle** für Einzelne, Gruppen und Lehrkräfte

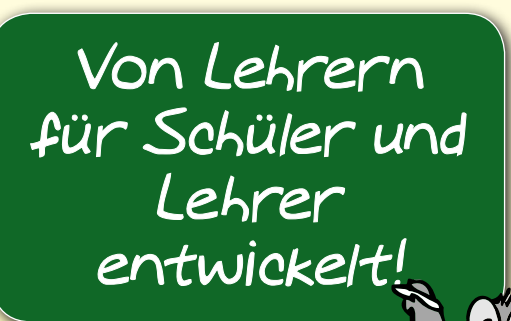

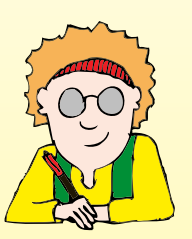

**IMPRESSUM** Korolkow Schafranski Lernsoftware GbR Gontermannstr. 12, 12101 Berlin E-MAIL: info@lernnetz24.de WEB: www.lernnetz24.de

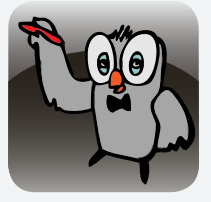

## **Mit dem Orthographen online Rechtschreibung üben**

Über 400 Diktate mit über 6000 Beispielen zu den Themen Stammprinzip, s-Laute, Dehnung, Schärfung, Groß- und Kleinschreibung, Getrennt- und Zusammenschreibung, Fremdwörter, Zeichensetzung, ... und 50 Einsetzübungen mit 500 Beispielen zur Zeichensetzung.\*\* Zu jedem Fehler erhalten Übende einen qualifizierten Korrekturhinweis. Die Fehler werden protokolliert und statistisch aufbereitet. Dadurch werden die Übenden bei der Ermittlung und Bearbeitung ihrer Fehlerschwerpunkte unterstützt.

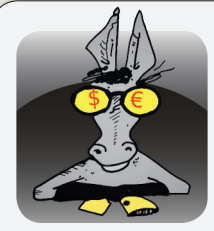

## **Mit dem Goldesel online kaufmännisch rechnen üben**

Eine praktisch unbegrenzte\* Anzahl von Aufgaben zu den Themen Prozentrechnung, Zinsrechnung, Dreisatzaufgaben, Handelskalkulationen, Währungsrechnen, Mittelwertsberechnungen, Verteilungsrechnen ...\*\* Wie im Rechenliesel erhalten Übende abhängig von der Aufgabe Hinweise bei Fehlern, was eine einfache Lösung, aber auch eine komplette 19-schrittige Handelskalkulation sein kann. Auch im Goldesel werden alle Fehler protokolliert und die Übenden bei der Ermittlung ihrer Fehlerschwerpunkte unterstützt.

\* Alle Aufgaben werden zur Laufzeit generiert. Die Anzahl der möglichen Aufgaben wird ggf. durch Auswahlparameter wie Zahlenbereich und Anzahl der Operanden bestimmt.

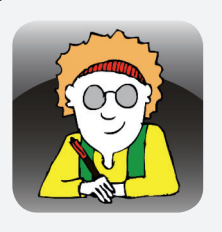

## **Mit dem Rechenliesel online rechnen üben**

Eine praktisch unbegrenzte\* Anzahl von Aufgaben zu den Themen Rechnen mit ganzen Zahlen (Addition, Subtraktion, Multiplikation, Division – einzeln, gemischt, mit Klammern und Variablen), Bruchrechnung, Prozentrechnung, Dreisatzaufgaben, ...\*\*

Zu jedem Fehler erhalten die Übenden Feedback: bei einfachen Aufgaben die Lösung, bei komplexeren eine Schritt-für-Schritt-Anleitung zur Lösung. Die nach Übungen und Themen organisierten Protokolle unterstützen beim Üben nach Fehlerschwerpunkten.

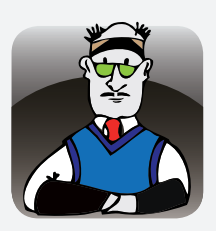

#### **Mit dem Rewe-Trainer online Rechnungswesen üben**

Eine praktisch unbegrenzte\* Anzahl von Aufgaben zu den Themen Inventar, Inventur, Bilanz, Bestands- und Erfolgskonten, Abschreibung, Umsatzsteuer, Beschaffung, Absatz, Personal, ...\*\* Variable Multiple-Choice-Tests zur Einführung in jedes Thema. Handelskalkulationen und Übungen zum Erstellen von Buchungssätzen anhand von Textaufgaben und Belegen. Detaillierte Hinweise bei Fehlern, z. B. bei Buchungen der Buchungssatz mit Konteninformation und ggf. notwendigen Berechnungen. Natürlich mit Protokollen aller Fehler.

\*\*Alle Programme werden kontinuierlich weiterentwickelt.

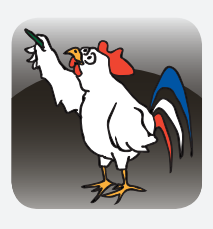

### **Mit Cocorico online auf Französisch Diktate schreiben**

Knapp 400 Diktate mit über 5600 Wortgruppen und Sätzen zu den Themen les graphies des sons, l'accord en genre/nombre des noms communs/des adjectifs qualificatifs, la conjugaison des verbes, l'accord des verbes, les adjectifs numéraux, les adverbes, les homonymes, les majuscules, les accents, le trait d'union, la phrase négative, la ponctuation\*\*.

Mit Korrekturhinweisen zu allen Fehlern und statistisch aufbereiteter Protokollierung. Zur Übung des Hörverstehens kann man sich jedes Beispiel vorlesen lassen.